## Get Kindle

# C HOW TO PROGRAM NEW BEST SELLING EDITION FOR BEGINNERS.

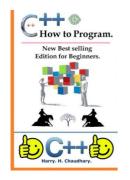

### Read PDF C How to Program New Best selling Edition for Beginners.

- Authored by Harry. H. Chaudhary.
- Released at -

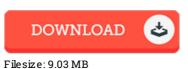

# To open the book, you will require Adobe Reader application. You can download the installer and instructions free from the Adobe Web site if you do not have Adobe Reader already installed on your computer. You could possibly obtain and conserve it to your personal computer for in the future read. Remember to follow the download button above to download the e-book.

#### Reviews

An extremely wonderful book with perfect and lucid explanations. This really is for those who statte that there had not been a worth reading. Your way of life span will be convert when you comprehensive reading this book.

### -- Effie Douglas

If you need to adding benefit, a must buy book. It really is writter in straightforward words and phrases and not confusing. You will not feel monotony at anytime of your respective time (that's what catalogues are for concerning if you ask me).

### -- Dr. Celestino Treutel

These kinds of ebook is almost everything and got me to searching forward and a lot more. It usually does not price excessive. Its been written in an exceedingly basic way and is particularly only following i finished reading through this pdf through which in fact modified me, alter the way i really believe.

-- Athena Jones